# Department of the Treasury **2006 Internal Revenue Service**

## Instructions for Form 2210

## Underpayment of Estimated Tax by Individuals, Estates, and Trusts

• If you claimed the foreign earned **the Penalty** previously filed separate returns income exclusion or housing exclusion on **the Penalty** considered the original return. income exclusion or housing exclusion on **the Penalty**<br>Form 2555 or Form 2555-F7 the Tax We realize that there are different ways to Form 2555 or Form 2555-EZ, the Tax We realize that there are different way<br>Increase Prevention and Reconciliation figure the correct penalty. You do not

**CAUTION** *waiving all or part of the estimated* However, if you are required to file fax penalty to the extent the *underpayment of any installment is* boxes in Part II applies to you, you must and your 2005 tax return was (or would attributable to changes made by the new complete certain lines.<br>Iaw. To find out if a waiver is available, **e** If you use the short method, you must for a full 12 months. and for more details, go to www.irs.gov, check the applicable boxes in Part II, 2. The total tax shown on your 2006<br>
click on More Forms and Publications, complete lines 1 through 14, and enter return minus the amount of t

Generally, use Form 2210 to see if you lines 18 through 26, and enter the penalty<br>
ow a penalty for underpaying your<br>
estimated tax and, if you do, to figure the<br>
amount of the penalty. If you are not<br>
required to file For

Form 2210<br>
In most cases you do not need to file<br>
Form 2210<br>
In most cases you do not need to file<br>
Form 2210. The IRS will figure any<br>
penalty you owe and send you a bill. See<br>
The IRS Will Figure the Penalty for You,<br>
be

your return by April 17, 2007, we will not date even if you paid enough tax later to

Section references are to the Internal charge you interest on the penalty if you make up the underpayment. This is true<br>Revenue Code unless otherwise noted. pay by the date specified on the bill. even if you are due a refu

**wich** the penalty yourself and attach a

## page 2. **Other Methods of Figuring** return. Also, a joint return that replaces **of the methods of Figuring** return. Also, a joint return that replaces **of the contact of the contact of the contact of the contact of the con**

Increase Prevention and Reconciliation figure the correct penalty. You do not<br>
Act of 2005 made changes to the tax law have to use the method used on Form<br>
that may affect your 2006 tax liability. 2210 as long as you enter

• If you use the short method, you must for a full 12 months.<br>
check the applicable boxes in Part II, 2. The total tax shown on your 2006

**Purpose of Form** Part II, complete lines 1 through 9 and<br>Concretive use Form 2010 to see if you. Illnes 18 through 26, and enter the penalty

Form 2210 to see if you need to file<br>
Form 2210.<br>
The IRS Will Figure the and the distribution of star eturn (110% of that amount if you are<br>
the distribution of a farmer or fisherman and the do not owe a penalty for under

shorigly encourage you to let the line in the periativity is lighted separately for and the penalty. If you ove it, we will each installment due date. Therefore, you paid the entire tax due by March 1, 2007.<br>Send you a bil

even if you are due a refund when you file<br>your tax return. However, you may be General Instructions<br>
What's New<br>
The penalty line on your return as usual. Leave<br>
What's New<br>
The penalty line on your return blank; do<br>
The Form 2210.<br>
The Form 2210.<br>
The Form 2210.<br>
The Form *See Part II of the form. I* 

September 15, 2006, required **and anally your setting the penally your return** and all and anall amended return is considered the original installments were extended to October completed Form 2210 to your return. 16, 2006. See *Hurricane Katrina Relief* on (including extensions) of the original<br>page 2. **Chher Methods of Figuring** return. Also, a joint return that replaces

At the time these instructions went<br>to print, the IRS was considering<br>waiving all or part of the estimated However, if you are required to file for the entire year (or an estate of a domestic decedent or a domestic trust), and your 2005 tax return was (or would

and then on What's Hot in forms and the penalty on line  $1$ . through withholding is less than \$1,000.<br>
• If you use the regular method, you To determine whether the total tax is less<br>
must check the applicable boxes in th than \$1,000, complete lines  $1-7$ .

the will (or if no will is admitted to probate, **Who Must File Who Must Pay the** the trust primarily responsible for paying<br> **Eorm 2210 Underpayment Penalty** debts, taxes, and expenses of

**Penalty for You** married filing separately for 2006, more and fishing is at least <sup>2/3</sup> of your annual than \$75,000).<br>Because Form 2210 is complicated, we than \$75,000). The penalty for 2006.<br>Strongly encourage you to let

If you meet test 1 but not test 2, use St. James, St. John the Baptist, St. Mary, total penalty you figured without regard to<br>Form 2210-F, Underpayment of St. Martin, Tangipahoa, Terrebonne, the waiver, and enter the resul Estimated Tax by Farmers and<br>
Fishermen, to see if you owe a penalty. If<br>
you do not meet test 1, use<br>
Form 2210.<br>
Form 2210.<br>
The Strain of Mississippi—Adams, Amite, Attala, were unable to meet the estimated tax<br>
Form 221

installments if you are an eligible **Channel Collaght Containstallments** if you are an eligible **Channel Channel Collaght Containstance in the Channel Collaght Property** Became disable in the Channel Collaght Property Chan

whose principal place of business is wricse principal place of business is<br>located (or was located on August 29,<br>2005) in the covered disaster area. **Figuring your penalty**. If you use Part See Pub. 505 for more details. It has

proprietor whose records necessary to meet a postponed deadline are August 29, 2005) or whose tax instructions to use when figuring the professional's office is located (or was penalty. professional's office is located (or was penalty.<br>located as of August 29, 2005) in the<br>covered disaster area.

• Any individual visiting the covered<br>
disaster area who was killed or injured as<br>
a result of the hurricane or its aftermath.<br>
• Any spouse of an affected taxpayer,<br>
• Any spouse of an affected taxpayer,<br>
• Any spouse of

**• Louisiana**—Cameron, Jefferson, Orleans, Plaquemines, St. Bernard, St. Charles, and St. Tammany parishes. To request a waiver, do the following. **Line 1**<br>• Mississinni—Hancock Harrison and • Check box A or box B in Part II. Finder the

• **Mississippi**—Hancock, Harrison, and • Check box A or box B in Part II. Enter the amount from Form 1040, ine 35;<br>Jackson counties. **•** If you checked box A, complete only line 57; Form 1040A, line 35;

• **Alabama**—Baldwin, Choctaw, Clarke, the amount of penalty to be waived).<br>Greene, Hale, Marengo, Mobile, Pickens, • If you checked box B, complete 1041, Schedule G, line 4. Sumter, Tuscaloosa, and Washington. Form 2210 t Sumter, Tuscaloosa, and Washington.

Withholding and Estimated Tax, for the Assumption, Calcasieu, East Baton the waiver. Write the amount you want definition of gross income from farming Rouge, East Feliciana, Iberia, Iberville, waived in parentheses on the definition of gross income from farming Rouge, East Feliciana, Iberia, Iberville, waived in parentheses on the dotted line<br>Jefferson Davis, Lafayette, Lafourche, next to line 17 (line 31 for the regular<br>I ivingston Pointe

Covington, Franklin, Forrest, George, requirements and the time period for<br>Greene Hinds, Holmes, Humphreys which you are requesting a waiver. Hurricane Katrina Relief **Greene, Hinds, Holmes, Humphreys, Relief extension through October 16,** Jasper, Jefferson, Jefferson Davis, Jones, viet fyou are requesting a waiver due to **2006.** Additional time is granted to pay Kemper, Lamar, Lauderdale, Lawrence, vertirement or disab

**Who is eligible for relief.** The following<br>individuals, estates, and trusts are eligible<br>for the extension.<br>In the case of estates and trusts, The IRS will review the information you **ENGLIFI** in the case of estates and trusts, • Any individual whose principal the case of estates and trusts,<br>
• Any individual whose principal the covered counties or parishes listed under the magnetic media of the disaster area.<br>
Automatic extension) **must** identif • Any business entity or sole proprietor *themselves as eligible for relief by calling*

2005) in the covered disaster area.<br>
■ Any individual, business entity, or sole III, use the factor shown in the The See Pub. 505 for more details. It r<br>
proprietor whose records necessary to instructions for line 15 to f meet a postponed deadline are penalty. If you use Part IV, see *Hurricane* For guidance on figuring estimated<br>maintained (or were maintained on *Katrina Relief* on page 3 for special taxes for trusts and certain estates, s maintained *Relief* on page 3 for special desired taxes for trusts and certain estate<br>instructions to use when figuring the **Notice 87-32, 1987-1 C.B. 477**.

**More information.** For more information. • Any relief worker who assisted in the about hurricane relief, see Pub.1460, **Specific Instructions**<br>Katrina covered disaster area, regardless Highlights of Tax Relief Provided to<br>of whether affiliated with a recognized T of whether affiliated with a recognized Taxpayers in Response to Hurricanes government or philanthropic organization. Katrina, Rita, and Wilma, and Pub. 4492, **Part I—Required Annual**

of August 29, 2005) tax records<br>
necessary to meet a filing or payment<br>
reaching age 62 or became disabled and<br>
your underpayment was due to<br>
your underpayment was due to<br>
the amounts shown on the original return.

receive the additional extension. circumstance and it would be inequitable amounts shown on the joint return to<br> **A Louisiana** Cameran leffereen<br>
to impose the penalty.

• If you checked box A, complete only line 57; Form 1040A, line base of the box A, complete only conce 1040NR, line 52; or page 1 of Form 2210 and attach it to your Form 1040NR, line 52; or<br>tax return (you are not required to figure Form 1040NR-EZ, line 15. For an estate Additional qualifying areas.<br> **A Alabama** Beldwin Charlow Clarke, the amount of penalty to be waived). The primate or trust, enter the amount from Form

See chapter 2 of Pub. 505, Tax **• Louisiana**—Acadia, Ascension, but are the regular method) without regard to<br>thholding and Estimated Tax, for the Assumption. Calcasieu. East Baton but the waiver. Write the amount you want Livingston, Pointe Coupee, St. Helena, method). Subtract this amount from the St. John the Baptist, St. Mary, total penalty you figured without regard to

your April 17, 2006, June 15, 2006, and Leake, Lincoln, Lowndes, Madison, documentation that shows your retirement<br>September 15, 2006, required Marion, Neshoba, Newton, Noxubee, date (and your age on that date) or the date (and your age on that date) or the<br>date you became disabled.

individual, estate, or trust located in the Bankin, Scott, Simpson, Smith, Stone,<br>counties and parishes listed in this Walthall, Warren, Wayne, Wilkinson, easualty, disaster, or other unusual<br>section. Minston, and Yazoo. T

• Any estate or trust that has (or had as be waived if the IRS determines that: amounts shown on your amended return<br>• Any estate or trust that has (or had as be waived if the IRS determines that: amounts shown on your ame

**Automatic extension.** Individuals,<br> **Automatic extension.** Individuals,<br> **Exception.** If you and your spouse file a<br>
estates, and trusts in the following **a i** The underpayment was due to a<br>
counties and parishes will a casualty, disaster, or other unusual expreviously filed separate returns, use the<br>circumstance and it would be inequitable amounts shown on the joint return to

The order qualified retirement plan, (b) on page 1.<br>
an annuity, or (c) a modified endowment<br>
contract entered into after June 20, 1988.<br>
• Tax on distributions from a Coverdell<br>
education savings account or a qualified<br>

made to your employees. Do not include<br>
this amount if you will enter -0- on Form<br>
2210, line 6, and the amount on line 4<br>
(excluding household employment taxes)<br>
Would be less than \$1,000.<br>
Hurricane Katrina Relief<br>
If yo

married filing separately for 2006, more<br>than \$150,000, or, if lines 20, 21, 22, and 24.<br>than \$75,000). Figure your 2005 tax using<br>the taxes and credits shown on your 2005<br>tax return. Use the same type of taxes<br>and credits

add the tax shown on your 2005 return to date including the tax shown on your spouse's 2005 and inclusions (a).

Enter the total of the following amounts (figured as explained above). the amount on line 9 of Part I (unless you<br>
on line 2. If you filed a joint return for 2005 but<br>
• Self-employment tax. you are not filing a joint ret

education savings account of a qualified lines 10-14 to figure your total<br>tuition program not used for qualified underpayment for the year, and lines<br>• Tax on Archer MSA or health savings 15-17 to figure the penalty.

account distributions not used for<br>
qualified medical expenses.<br>
Waive all or part of the underpayment<br>
For expense on the underpayment<br>
For expense on the underpayment

**Line 4** *Relief* on page 2), you will need to modify **and the payments you made after April**<br>**Line 4** *Relief* on page 2), you will need to modify 15 through June 15, 2006; in column (c),<br><sup>15</sup> Estre 2010 line 4 in less th

**Line 6 and 29 in column (c) from 9/15/06 to** January 15, 2007.<br>
10/16/06.

Enter the taxes withheld from 10/16/06.<br>
Form 1040, lines 64 and 67; Form 1040A, and the amounts to enter on line 19 of each<br>
line 38, puls any withheld amount witten<br>
in on line 43; Form 1040NR, lines 59, 61,<br>
in on line

If you are filing a joint return for 2006, withholding, the instructions for the overpayment as a payment made on April<br>but you did not file a joint return for 2005, completing Part IV are modified as the due completing Pa

Line 2<br>
Foter the total of the following amounts (figured as explained above). The amount on line 9 of Part I (unless you

qualified electric vehicle credit, Indian<br>employment credit, new markets credit, or<br>employment credit, new markets credit, or<br>credit for employer-provided childcare<br>facilities.<br>Fax on early distributions from (a) an Howeve

qualified medical expenses. waive all or part of the underpayment<br>
• Section 72(m)(5) penalty tax. penalty. See *Waiver of Penalty* on **Enter on line 18**, columns (a)-(d), the amount of your required installment for **a** am **Payments.**<br>
• Tax on accumulation distribution of<br>
• Tax on accumulation distribution of<br>
• The reset due under sections 453(I)(3)<br>
• Interest due under sections 453(I)(3)<br>
• Interest due under sections 453(I)(3)<br>
• Tax o

Form 2210, line 4, is less than \$1,000,<br>
you do not owe the estimated tax penalty.<br>
Do not complete lines 18 through 30 in through September 15, 2006; and in<br>
Do not file Form 2210.<br>
No not file Form 2210.<br>
e Change the da

**ENTION** was actually withheld, you must

treated as made on the date of payment.

not owe a penalty for the payment due on January 15, 2007.

file Form 2210 with your return. If you

waive all or part of the underpayment penalty. See *Waiver of Penalty* on online 25." The amount you use as the<br>When listing your payments, apply the "underpayment" depends on whether or

Your payments are applied first to any<br>
underpayment balance on an earlier<br>
installment. It does not matter if you<br>
designate a payment for a later period.<br>
For example, you had a \$500<br>
underpayment for the April 15 insta The June 15 installment required a<br>payment of \$1,200. On June 10, you **2** (Line 29) 289 289 212 90 **Column (a)**<br>made a payment of \$1,200 to cover the made a payment of \$1,200 to cover the<br>
June 15 installment. However, \$500 of<br>
this payment is applied to the April 15<br>
installment. The penalty for the April 15<br>
and (b) if you are eligible<br>
this payment is applied to the

made during the dates shown in the table heading.

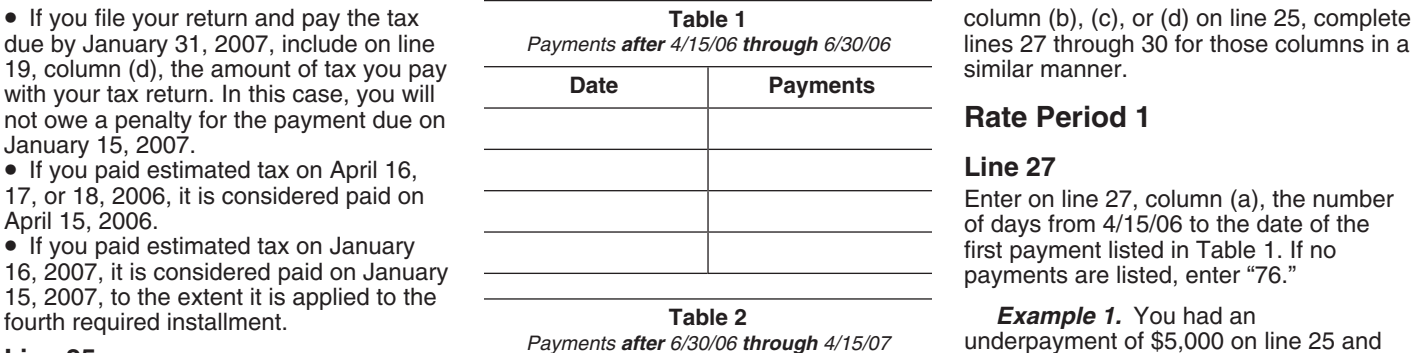

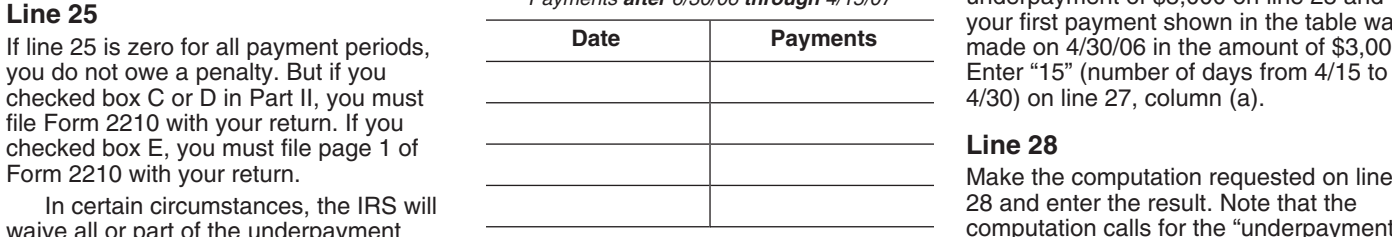

Before completing Section B, read<br>the following instructions through<br>are considered to have paid 1/4 of these<br>amounts on each payment due date<br>**Table 1.** On a separate sheet completion of the six<br>amounts on each payment du dividends of these causal *line different* **C** and **Table 1.** On a separate sheet of paper, apply the payment to the underpayment unless you can show otherwise For

were two rates in effect over two rate income tax that you pay with your tax **Example 2.** Assume the same facts periods. If an underpayment remained return is considered a payment for this as in Example 1. Because you paid return is considered a payment for this<br>purpose and should be listed. Use the unpaid for more than one rate period, the purpose and should be listed. Use the  $$3,000$  toward the underpayment, enter penalty on that underpayment will be date you file your return or 4/15/07,  $$8.63$  on line 28 (\$3,000 date you file your return or 4/15/07, \$8.63 on line 28 (\$3,000  $\times$  15/365  $\times$  .07).<br>whichever is earlier, as the payment date.

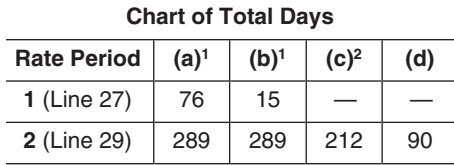

**List your payments after 4/15/06.**<br>
Before figuring your penalty in Section B,<br>
it will be helpful to list the payments you<br>
it will be helpful to list the payments you<br>
made after April 15, 2006, as shown in<br>
the followi

there is an underpayment shown in

*Payments after 6/30/06 through 4/15/07* underpayment of \$5,000 on line 25 and<br>If line 25 is zero for all payment periods,<br>If line 25 is zero for all payment periods,<br>If line 25 is zero for all payment periods,

Make the computation requested on line<br>28 and enter the result. Note that the In certain circumstances, the IRS will and the computation of the result. Note that the last the last the Univ<br>In all or part of the underpayment and the computation calls for the "underpayment" page 2.<br>
Figure the Penalty<br>
Section B—Figure the Penalty<br>
excess social security or tier 1 railroad<br>
excess social security or tier 1 railroad<br>
excess social security or tier 1 railroad<br>
this page and in chapter 4 of Pub.

Examples 30, including the six<br>
examples to the material contract of the payment due date<br>
Figure the penalty by applying the<br>
Figure the penalty by applying the<br>
Figure the penalty by applying the<br>
Figure the penalty by a

figured using more than one rate.<br>
Use lines 27 and 29 to figure the<br>
number of days the underpayment<br>
remained unpaid. Use lines 28 and 30 to<br>
figure the actual penalty amount by<br>
applying the rate to the underpayment fo

installment. The penalty for the April 15 <br>installment is figured to June 10 (56 relief through October 16, 2006, due to Hurricane days). The amount applied to the June 15 contrare days). The amount applied to the June 15

In each table, list only the payments The following line-by-line instructions the next rate period. See *Rate Period 2* and a deduring the dates shown in the table apply only to Section B, column (a). If on page 5.

3. **The payment listed in Table 1 did** 6/22), and "76" days (from 4/15 to 3. Attach both Form 2210 and not reduce the underpayment to zero, **and no other payments are listed.** Make one more computation for column Line 28 will show \$8.63, \$39.12, and<br>
(a) on lines 27 and 28. This second  $$29.15,$  computed as follows:  $$3,000 \times$  **Additional Information**<br>
computation is to figure the penalty on th computation is to figure the penalty on the  $68/365 \times .07$  (first payment), \$3,000  $\times$  See Pub. 505 for more details about the underpayment balance; that is, the  $68/365 \times .07$  (second payment), and portion of the underpay

and 28, as follows.<br>
a. On line 27, enter "76." This is the 2 (lines 29 and 30) on the remaining<br>
total number of days in the period. See **Filers**<br> **Form 1040NR or 1040NR-EZ**<br> **Filers**<br> **Filers**<br> **Filers**<br> **Filers**<br> **Filer** *Total days per rate period* on page 4.<br>In Colling 29, make the computation **Rate Period 2** 

**Example 4.** Assume the same facts for *Rate Period 1*. But use the dates and as in Examples 1 and 2. After applying interest rate shown on lines 29 and 30 the \$3,000 payment, the underpayment and use only the payments lis

**4. Additional payments are listed in** payments are listed in Table 2, enter in section (e), 1596.<br> **Table 1 and the first payment was not** "289." • In column (c), 45%.<br> **enough to reduce the underpayment to Example 10 Conduct the underpayment to<br>
zero.** On line 25, you may list the<br>
amounts and the payment dates that<br>
apply to the underpayment for that<br>
installment period. Then figure the penalty<br>
figure line 30 in the same applying all the payments, figure the  $\blacksquare$ <br> **Schedule AI—Annualized**  $\downarrow$  4. Enter in line 22, column (b),  $\frac{1}{2}$  of the amount from Form 2210, Part I, applying all the payments, figure the **Schedule AI—Annualized** and the amount from Form 2210, Part I,<br>penalty on the balance of the **the amount from Form 2210**, Part I,<br>underpayment for the entire period. See **Income Insta** underpayment for the entire period. See **lincome Installment Method** line 9. In columns (a), in columns (Total days per rate period on page 4.

*Example 6.* Your underpayment on installments). The amount in columns (a)–(d) contained a mount in columns (a)–(d) on line 35. column (a). is \$8.000 and you line 25, column (a), is  $$8,000$  and you made two payments: \$3,000 on  $4/30/06$ <br>
and \$3,000 on  $6/22/06$ . Lines 27 and 28<br>
will each show three entries in column (a),<br>
one for each payment and a third for the<br>
underpayment balance of \$2,000 (\$8,000<br>
minus \$6,000

4/15 to 4/30), "68" days (from 4/15 to 2. Check box C in Part II.

and enter the result. In this case, If an underpayment balance remains after wages as an employee subject to U.S.<br>however, the "underpayment" in the applying any payments in Table 1, figure income tax withholding, the inst applying any payments in Table 1, figure income tax withholding, the instructions the penalty attributable to that balance on for Schedule AI are modified as follows. computation is the remaining balance of the penalty attributable to that balance on the underpayment.<br>
lines 29 and 30. Generally, use the same the underpayment.<br>lines 29 and 30. Generally, use the same<br>for parts for *Rate Period 1*. But use the dates and 1. Step column (a).<br>**Example 4.** Assume the same facts for *Rate Period 1*. But use the dates and 2. Enter on

c. Go to line 29 to figure the penalty Enter on line 29, column (a), the number<br>on the underpayment balance for Rate of days from 6/30/06 to the date of the business by the following. on the underpayment balance for Rate of days from 6/30/06 to the date of the business by the following.<br>Period 2.<br>4. **Additional payments are listed in** payments are listed in Table 2, enter **and the late of the California** 

If your income varied during the year<br>because, for example, you operated your **Example 5.** Your underpayment for<br>
column (a) is \$5,000 and you made two<br>
payments: \$3,000 on 4/30/06 and \$2,000<br>
siness on a seasonal basis, you may<br>
be able to lower or eliminate the amount<br>
payments: \$3,000 on 4/30/06

automatically selects the smaller of the<br>
annualized income installment or the<br>
If you are self-employed, be sure to<br>
regular installment (that has been take into account the deduction for Line 28 will show two entries in column regular installment (that has been take into account the deduction for<br>(a) as follows: \$8.63 (\$3,000 × 15/365 × increased by the amount saved by using one-half of your self-employme

line 18. amounts. Line 27 will show "15" days (from

b. On line 28, make the computation **Rate Period 2** 1040NR-EZ and you did not receive and enter the result. In this case, **Rate Period 2** 1040NR-EZ and you did not receive

× 76/365 × .07). **Line 29** your income for the period that is not

- 
- 
- 

\$5,000 or enter each payment and date<br>separately, which will correspond with the<br>two entries on lines 27 and 28 as<br>explained below.<br>Line 27 will show two entries in column<br>as explained below.<br>Line 27 will show two entries

the annualized income installment<br>method in figuring any earlier complete Schedule AI, Part II, and divide<br>installments) installments the amount in columns (a)–(d) on line 34

For each column, multiply line 4 by line 5 To compute the tax, use the Tax Table, Form 6251, Alternative Minimum T<br>and enter the result on line 6. But if line 3 Tax Computation Worksheet. Qualified Individuals; estates and and enter the result on line 6. But if line 3 Tax Computation Worksheet, Qualified Individuals; estates and trusts us<br>is more than \$150,500 (\$75,250 if married Dividends and Capital Gain Tax Schedule I of Form 1041. Figure is more than \$150,500 (\$75,250 if married Dividends and Capital Gain Tax Schedule I of Form 1041. Figure<br>filing separately), use the worksheet on Worksheet, Schedule D Tax Worksheet, alternative minimum taxable income filing separately), use the worksheet on Worksheet, Schedule D Tax Worksheet, alternative minimum taxable income this page to figure the amount to enter on Foreign Farned Income Tax Worksheet. based on your income and dedu this page to figure the amount to enter on Foreign Earned Income Tax Worksheet, line 6.

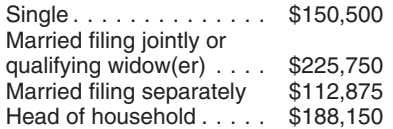

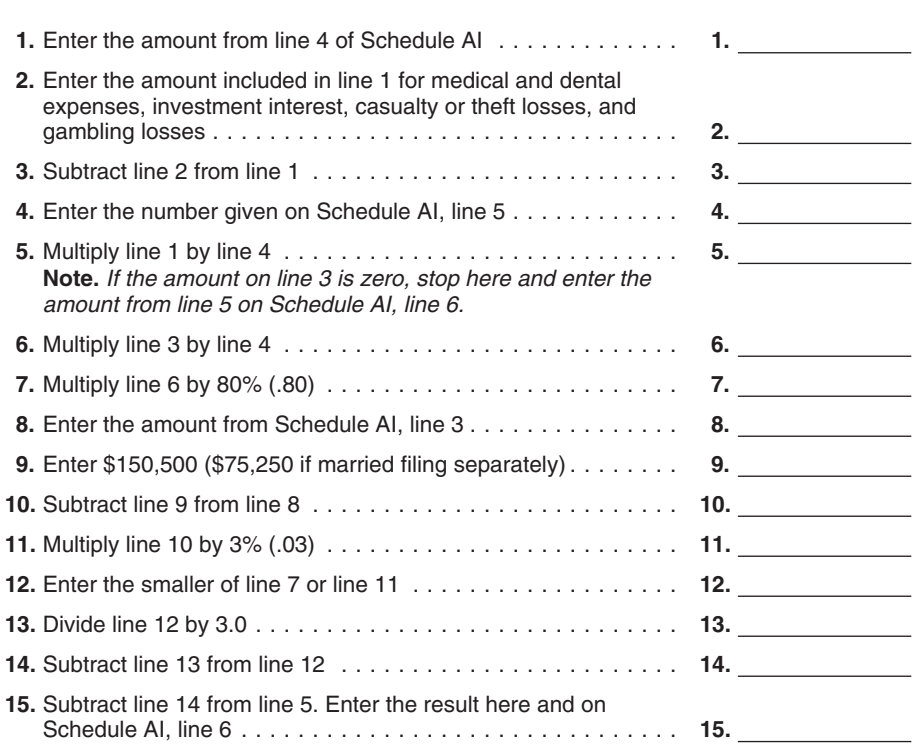

**Line 10**<br>
For each column, multiply \$3,300 by your<br>
time 14<br>
total exemptions. But if line 3 is more than<br>
the amount shown below for your filing<br>
the amount shown below for your filing<br>
the amount shown below for your fi

**Line 12 Line 12 Line 12 Line 12 Line 12 Line 12 Line 12 Line 12 Line 16 Line 12 Line 6 Column multiply line 4** by line 5 **To compute the tax** use the Tax Table **Comments Example 18 Conducts E** during the periods shown in the column<br>headings. Multiply this amount by the

Married filing jointly or<br>
qualifying widow(er) . . . . \$225,750 Form 4972, Tax on Lump-Sum<br>
Married filing separately \$112,875 Distributions, and any alternative<br>
Head of household . . . . . \$188,150 minimum tax (AMT). 1 **Payment. When figuring your credits, Itemized Deductions Worksheet—Line 6 annualize any item of income or annualize any item of income or** deduction used to figure each credit. For<br>example, your earned income (and AGI) for the first period (column (a)) is \$8,000 and you qualify for the earned income credit (EIC). Use your annualized earned income (\$32,000) to figure your EIC for column (a). For details, see Rev. Rul.<br>79-179, 1979-1 C.B. 436.

## **Part II—Annualized Self-Employment Tax**

*amount from line 5 on Schedule AI, line 6.* If you had net earnings from self-employment during any period, complete Part II for that period to figure your annualized self-employment tax.

If you are married and filing a joint return and both you and your spouse had<br>net earnings from self-employment, 10. complete a separate Part II for each<br>spouse. Enter on line 13 the combined amounts from line 34 of both Parts II.

### **Line 26**

To figure your net earnings from self-employment on line 26, multiply your net profit from all trades or businesses for each period by 92.35% (.9235).

### **Exemption Worksheet—Line 10 retained as long as their contents may retained as long as their contents may**

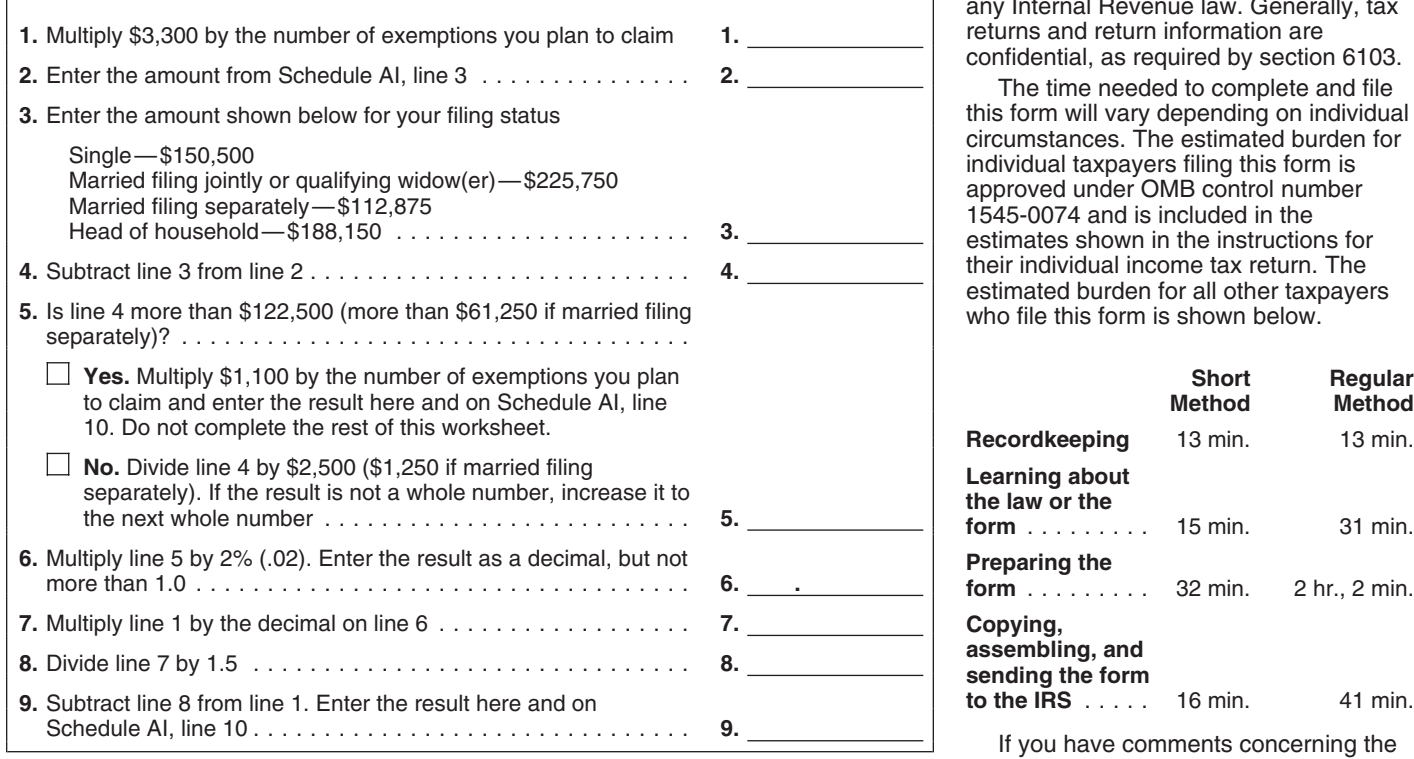

the information. We need it to ensure that control number. Books or records re<br>vou are complying with these laws and to to a form or its instructions must be you are complying with these laws and to allow us to figure and collect the right amount of tax.

United States. You are required to give us unless the form displays a valid OMB<br>the information We need it to ensure that control number. Books or records relating

become material in the administration of any Internal Revenue law. Generally, tax 1. Feturns and return information are<br>
1. Confidential, as required by section 6103.

The time needed to complete and file this form will vary depending on individual circumstances. The estimated burden for their individual income tax return. The estimated burden for all other taxpayers who file this form is shown below.

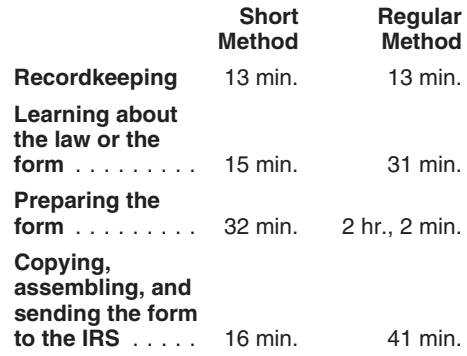

If you have comments concerning the accuracy of these time estimates or<br>suggestions for making this form simpler, **Paperwork Reduction Act Notice.** We You are not required to provide the<br>ask for the information on this form to<br>carry out the Internal Revenue laws of the subject to the Paperwork Reduction Act<br>unlose the form displays a